Ten Hands Crack Activation Download

# **Ownload**

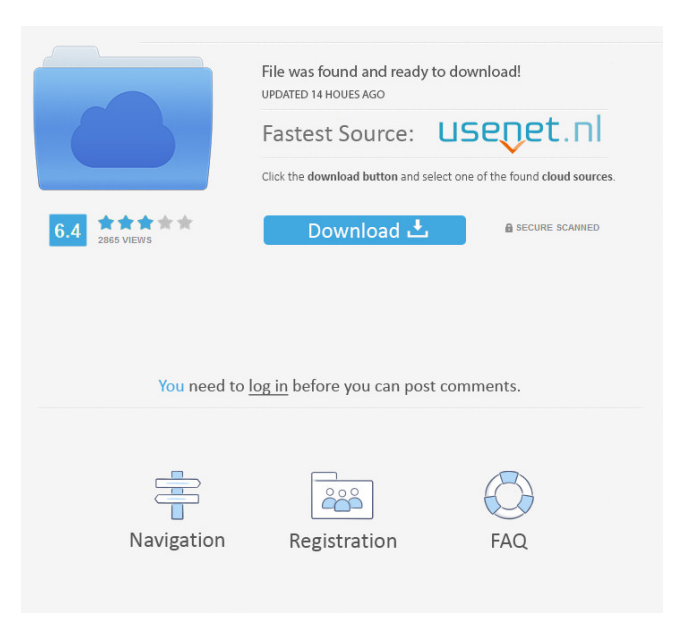

#### **Ten Hands Crack+ [Updated] 2022**

Ten Hands Crack is a simple and easy-to-use command line task manager and manager. The app lets you manage your commands and tasks and run them from a single place. It also supports multi-tasking and other such features. Features Windows Recent commands Shortcuts Recent projects Task manager Running commands Open terminal Multitask/Run command Clear all tasks Clear selected task Exit Edit commands Change directory View stats Analytics On Mac Recently run commands Shortcuts Recently viewed projects Task manager Running commands Open terminal Multi-task/Run command Clear all tasks Clear selected task Exit Edit commands Change directory View stats Analytics Windows •Mac 1 review for Ten Hands Cracked Version 5 out of 5 Jonathan I. Martin Oct 18, 2018 Looks great, so far. I love that I can attach a keyboard shortcut to it (it's my F1 key) to run and close it. I also really like the search, which is a key point for me. I didn't realize there was a way to exclude entries in the view, so that's handy too. There's not much else, but I think that's fine. Not disappointed, but disappointed in the a lot of open source projects that are giving up a Linux/Mac 5 out of 5 Wouter Kooijman Oct 18, 2018 Like it. 5 out of 5 Ruben Kapr Oct 18, 2018 Great app with a great (short) tutorial to help new users. 5 out of 5 Jonathan I. Martin Oct 18, 2018 Looks great, so far. I love that I can attach a keyboard shortcut to it (it's my F1 key) to run and close it. I also really like the search, which is a key point for me. I didn't realize there was a way to exclude entries in the view, so that's handy too. There's not much else, but I think that's fine. Not disappointed, but disappointed in the a lot of open source projects that

#### **Ten Hands With Registration Code Free**

Keymacro is a macOS app that allows you to assign keyboard shortcuts to macros. Keymacro is a new way to interact with your keyboard and shortcuts through a simple macOS app. Keymacro is designed to work with keyboard shortcuts that can be programmed using the Apple System Preference shortcut. Keymacro will help you to take advantage of every shortcut without having to spend countless hours recording them in a text file. With Keymacro you can choose any combination of keyboard shortcuts you want to bind to a macro. You can then assign the whole or just part of the keyboard shortcut to a macro. You can then execute the macro with a single click. Keymacro offers you a very detailed help section. Once installed, you will be able to follow the steps and even watch a video tutorial to learn how to use Keymacro. KEYMACRO Features: Add Keyboard shortcuts Assign Keyboard shortcuts to macros Change keyboard shortcuts Delete Keyboard shortcuts Free to use How to Install KEYMACRO? Firstly, you will need to download Keymacro from the Mac App Store. Once downloaded, double-click on the app. If you have not used an app on your computer before you will see a small window appear giving you options for how to use the app. Select the default option and click on the Install button. The installation process may take a while. The app will now be available on your computer and you will see an icon appear on your Desktop. Once the app is installed you will see a window appear on the Desktop indicating that the application is ready. Simply click the icon and you are ready to start using the app. KEYMACRO is available to buy for \$8.99 USD. Safari Extensions Do you use Safari Extensions to customize your browsing experience? If you do, you know how important it is to have a working, powerful and easy to use extension for your Mac. That is why I created a list of the best Safari Extensions for every category, to make sure you can find the best one for every category. We use cookies to improve your experience on our websites. This includes personalising ads, status bar, and measuring our website traffic. We do not use these cookies for behavioral advertising, targeting, or data collection. We do not sell your personal information. Your email address will not be displayed or shared on any site, but may be used if you complete a form or enter a contest. 1d6a3396d6

# **Ten Hands With Full Keygen**

Create, run, or stop commands from a project All you need is a text editor, and you have a single, easy-to-use tool for creating and running commands You can upload existing projects or start your own by dragging the folder The Versatile Image Tagger app will allow you to auto-tag images (both in the browser and in Finder). The app works for images saved in Google Drive, Dropbox, or OneDrive. It's the perfect image tagging solution for those who take tons of photos everyday and want to get the best from their images! So, how does it work? The tagging process is easy, thanks to the tag editor. Simply type the text you want to add to an image's meta data and save it by selecting the image and pressing the "Choose File" button on the keyboard. That's it! For the browser, one simply taps the "Select File" button. And there you go! You're done! You can also tag images from the Finder and use the app's Auto-tag feature, which allows the app to find the best tags for your images based on what it sees in the images. The app is easy to use, as it provides clear visual instructions on how to work with the app, so there's no need to worry about getting started! Features:  $\checkmark$  It's easy! Just tap "Select File" to save your edits.  $\checkmark$  You can create images from all kinds of sources: ? Google Drive, Dropbox, OneDrive, Google Photos, and the local Mac directory ? It will find the best tags for your images.  $\checkmark$  It has a massive database of tags, and you can also add your own tags  $\vee$  Applies tags to images saved in Finder  $\vee$  Can be used in the browser, or from the Finder  $\vee$  Looks amazing!  $\vee$  You're in full control: you can create images, add tags, edit tags, rename files, and do all sorts of things ? If you have an Apple Watch, you can use the app as a built-in watch face  $\checkmark$ The app supports Safari extensions, too  $\vee$  The app is so versatile, that it can also be used to edit images saved in Google Drive, Dropbox, and OneDrive ✔ Supports images in JPEG, PNG,

### **What's New in the?**

Ten Hands is an Electron-based application designed specifically to help developers improve their productivity by allowing them to organize commands, scripts, and tasks and run them with a single mouse click from the same place. The application boasts a sleek, modern-looking GUI with minimalist accents and two available themes to perfectly suit your work environment (Dark for poorly lit workplaces and Light for the exact opposite). Adding tasks is just as simple: simply click the New Task button, and input the name of the task, the path where the task will be executed, and the actual task. Once added, you can run or stop any tasks directly from the app's main window. Conclusion: While it is not exactly what one might call an essential app for the masses, Ten Hands will surely appeal to power users or developers who are fed up with having to run tons of commands and scripts for multiple projects on a daily basis. All in all, Ten Hands is a good-looking and definitely useful app that does its job right – that of offering an easy way to run your command-line tasks from a single place. Key features: - Organize your tasks by adding them to a project - Add tasks and run or stop them directly from the app's main window - Organize projects by creating sub-folders - Support for multiple projects in the same directory - A dark and a light version available - Direct access to a tool for fast file editing and creating new scripts - Multiple task templates available - A built-in browser with a directory viewer - Free updates for the entire lifetime Our experience: Ten Hands makes it very easy to add and run command-line scripts and maintain them by organizing projects. It also offers a ton of useful features that include: - Free updates - A clean and minimalistic GUI that you can customize according to your preferences - Multi-project support that makes it easy to keep track of all your tasks - Support for multiple projects in the same directory (no need for multiple installation) - Command-line browser and template editor - Built-in shell and a system for creating new scripts - A built-in browser with a directory viewer - Built-in version control system with Git integration and all the power of GitHub - A dark and a light version available Support us: If you like what we're doing, you can help us keep bringing you more content by checking out our premium subscription on Awesome Linux App. You can also support us via PayPal by clicking this link:

# **System Requirements:**

Windows 10 64-bit 2GHz Dual Core 3GB RAM 1024 x 768 Display Internet Access To Download Rootkits The best and reliable tool for Download Rootkits is LDRRootKit. It supports all of the latest Windows 10 Mobile build and latest of Windows Mobile 2003-2013, Android, BlackBerry OS, Windows Phone 8-8.1, Symbian and Zune. It supports latest versions of Windows Mobile including, Windows Mobile 5, 6, 7, 6.5, 6.1, 6.0,

<https://www.iplhindinews.com/photo-pos-pro-3-19-19-crack-incl-product-key-download-for-pc/>

<https://2z31.com/greenfish-relief-map-generator-crack-with-license-code-final-2022/>

<https://ourlittlelab.com/get-your-windows-product-key-software-crack-x64/>

<https://villarddelans-patinage.fr/advert/mypodplayer-crack-with-full-keygen-3264bit/>

<https://blossom.works/booklist-crack-torrent-download-march-2022/>

<https://www.pickupevent.com/topview-ipod-video-converter-download/>

<http://revivehopeforhealth.org/auto-kill-any-process-crack-free/>

<https://pascanastudio.com/advanced-office-password-breaker-crack-registration-code-final-2022/>

[https://favs.favelas.top/upload/files/2022/06/AtVyU9nx3NkatENXCVa2\\_07\\_e05e27f843bc0e0b4416963c5b2ace58\\_fil](https://favs.favelas.top/upload/files/2022/06/AtVyU9nx3NkatENXCVa2_07_e05e27f843bc0e0b4416963c5b2ace58_file.pdf) [e.pdf](https://favs.favelas.top/upload/files/2022/06/AtVyU9nx3NkatENXCVa2_07_e05e27f843bc0e0b4416963c5b2ace58_file.pdf)

<https://gardenstatecomedyclub.com/impulse-blocker-crack/>

<http://mir-ok.ru/xp-antispy-nlite-addon-crack-torrent-free-macwin-latest/>

<https://mymuzu.com/2022/06/07/sidebery-6-3-0-1-crack-download-for-pc/>

<https://theknotwork.com/ashampoo-pdf-free-crack-with-key-for-windows/>

<http://southfloridafashionacademy.com/2022/06/07/textmorph-crack/>

<http://www.keops.cat/index.php/2022/06/07/databook-with-license-code-latest/>

[https://morda.eu/upload/files/2022/06/SpdnkhpaR14XpAQ92xza\\_07\\_73dcca1c50897d239292d5ec13d57359\\_file.pdf](https://morda.eu/upload/files/2022/06/SpdnkhpaR14XpAQ92xza_07_73dcca1c50897d239292d5ec13d57359_file.pdf) <http://jeunvie.ir/wp-content/uploads/2022/06/leaells.pdf>

<https://omidsoltani.ir/223567/maintener-1-5-6572-crack-patch-with-serial-key-x64-latest.html>

<http://mysleepanddreams.com/sib-cursor-editor-3-10-crack-license-code-keygen-for-windows-latest-2022/> <http://armina.bio/?p=9975>